# **CHEMGREEK**

v1.0e 2016/02/10

### interface for upright greek letters for use in chemistry

### Clemens NIEDERBERGER

<http://www.mychemistry.eu/forums/forum/chemgreek/>

[contact@mychemistry.eu](mailto:contact@mychemistry.eu)

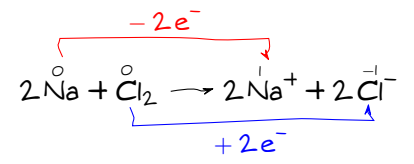

### Table of Contents

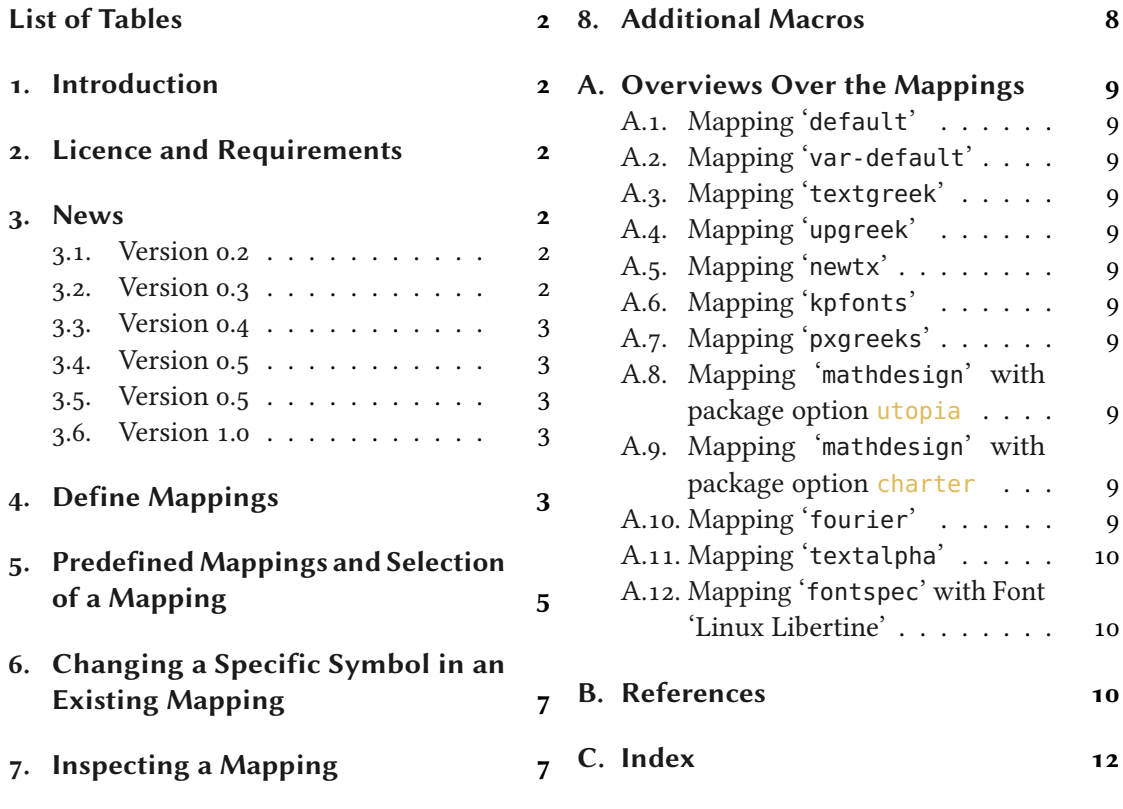

### <span id="page-1-9"></span><span id="page-1-0"></span>List of Tables

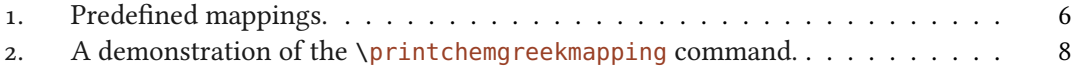

### <span id="page-1-1"></span>1. Introduction

The CHEMGREEK package is an auxiliary package for other chemistry packages such as chemmacros. In chemistry there is often the need for upright greek letters. The CHEMGREEK package provides an interface to various other packages that provide upright greek letters. One could mention textgreek, upgreek, newtx or kpfonts. All of these packages provide upright greek letters, some a whole alphabet some only the upright variants of the standard italic symbols for which macros are defined in base LATFX.

CHEMGREEK offers a possibility to map those different interfaces to a unified set of macros for usage in a chemistry package. This is useful as then for example names like β-D-glucopyranose can be typeset with a semantic interface and still have matching greek letters while the user is not limited to a certain package or font. Consequently this package is used by the chemmacros package [Nie15a] and its IUPAC naming commands, for example, and by the chemnum package [Nie15b].

### <span id="page-1-2"></span>2. Licence and Requirements

Permission is granted to copy, distribute and/or modify this software under the terms of the LATEX Project Public License (LPPL), version 1.3 or later (<http://www.latex-project.org/lppl.txt>). The software has the status "maintained."

CHEMGREEK loads th[e](#page-1-7) following packages:  $\exp[3^1[L_3Pa]$  $\exp[3^1[L_3Pa]$  $\exp[3^1[L_3Pa]$ , xparse<sup>2</sup> [L<sub>3</sub>Pb] and ams[t](#page-1-8)ext<sup>3</sup> [MSoo].

### <span id="page-1-3"></span>3. News

#### <span id="page-1-4"></span>3.1. Version 0.2

- The mapping "mathdesign" has been added. In order to use it you need the mathdesign package [Pic13] loaded and use one of its options.
- The mapping "fourier" has been added. In order to use it you need the fourier package [Bov05] loaded.

#### <span id="page-1-5"></span>3.2. Version 0.3

• The provided macros have been renamed from  $\text{Chem}\langle \ldots \rangle$  into  $\text{Chem}\langle \ldots \rangle$ . The uppercase version still are provided for backwards compatibility but issue a warning message and

<span id="page-1-6"></span><sup>1.</sup> on CTAN as l3kernel: <http://mirrors.ctan.org/macros/latex/contrib/l3kernel/>

<span id="page-1-7"></span><sup>2.</sup> on CTAN as l3packages: <http://mirrors.ctan.org/macros/latex/contrib/l3packages/>

<span id="page-1-8"></span><sup>3.</sup> <http://ctan.org/tex-archive/macros/latex/required/amslatex/math>

<span id="page-2-5"></span>will be removed some time in the future.

- The commands for defining mappings have gotten an optional argument which allows to specify the name of the package a mapping needs. The command \selectchemgreekmapping now checks for this package and gives a warning if it doesn't find it loaded.
- The mapping "textalpha" has been added. In order to use it you need the textalpha package (part of greek-fontenc [Mil13]) loaded.
- If the package hyperref  $[OR12]$  is loaded with the unicode option *and* the textalpha package has been loaded at begin document all the  $\Lambda$ chem $\ldots$  commands are let to textalpha's  $\text{text} \dots$  commands for the PDF bookmarks. This allows Greek letters in the bookmarks without worrying about \texorpdfstring.

#### <span id="page-2-0"></span>3.3. Version 0.4

- The mapping "fontspec" has been added. In order to use it you need the fontspec package [RH13] loaded. This means it can only be used with LualATEX or XqlATEX.
- New command \printchemgreekalphabet.

#### <span id="page-2-1"></span>3.4. Version 0.5

• The package is now distributed independently from the chemmacros package.

#### <span id="page-2-2"></span>3.5. Version 0.5

• The deprecated macros  $\Omega$ . ... have been dropped and will now cause an error if used.

#### <span id="page-2-3"></span>3.6. Version 1.0

- If a mapping is activated that needs a package and the package is missing CHEMGREEK falls back to the 'default' mapping now.
- If exactly one package for one of the mappings has been loaded the corresponding mapping is activated at begin document, see also section [5.](#page-4-0)
- expl3 versions of the letter macros (\chemgreek\_alpha:, \chemgreek\_Alpha:, ...)
- New macros \chemgreekmappingsymbol (see section [8\)](#page-7-0), \newchemgreekmappingalias, \renewchemgreekmappingalias and \declarechemgreekmappingalias (see section [4\)](#page-2-4).

### <span id="page-2-4"></span>4. Define Mappings

chemgreek's main commands are:

#### 4. Define Mappings

<span id="page-3-0"></span>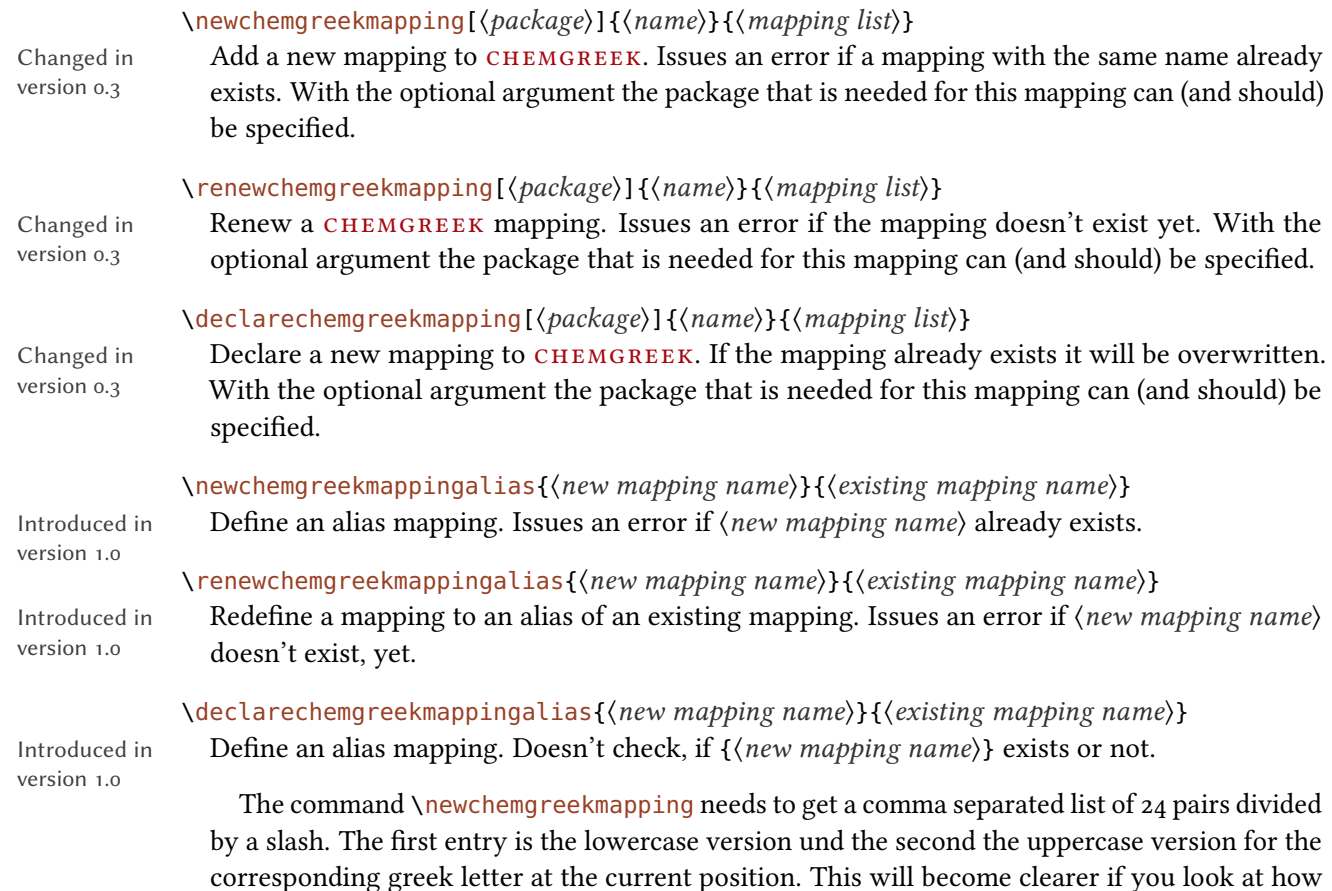

the default mapping is defined:

1 \newchemgreekmapping{default} 2  $\{$ 3 \ensuremath{\alpha} / \ensuremath{\mathrm{A}} , % 1: alpha 4 \ensuremath{\beta} / \ensuremath{\mathrm{B}} , % 2: beta 5 \ensuremath{\gamma} / \ensuremath{\Gamma} , % 3: gamma 6 \ensuremath{\delta} / \ensuremath{\Delta} , % 4: delta 7 \ensuremath{\epsilon} / \ensuremath{\mathrm{E}} , % 5: epsilon 8 \ensuremath{\zeta} / \ensuremath{\mathrm{Z}} , % 6: zeta 9 \ensuremath{\eta} / \ensuremath{\mathrm{H}} , % 7: eta 10 \ensuremath{\theta} / \ensuremath{\Theta} , % 8: theta 11 \ensuremath{\iota} / \ensuremath{\mathrm{I}} , % 9: iota 12 \ensuremath{\kappa} / \ensuremath{\mathrm{K}} , % 10: kappa 13 \ensuremath{\lambda} / \ensuremath{\Lambda} , % 11: lambda 14 \ensuremath{\mu} / \ensuremath{\mathrm{M}} , % 12: mu 15 \ensuremath{\nu} / \ensuremath{\mathrm{N}} , % 13: nu  $16$  \ensuremath{\xi} / \ensuremath{\Xi} , % 14: xi 17 \ensuremath{o} / \ensuremath{\mathrm{0}} , % 15: omikron

#### 5. Predefined Mappings and Selection of a Mapping

```
18 \ensuremath{\pi} / \ensuremath{\Pi} , % 16: pi
19 \ensuremath{\rho} / \ensuremath{\mathrm{P}} , % 17: rho
20 \ensuremath{\sigma} / \ensuremath{\Sigma} , % 18: sigma
21 \ensuremath{\tau} / \ensuremath{\mathrm{T}} , % 19: tau
22 \ensuremath{\upsilon} / \ensuremath{\Upsilon} , % 20: upsilon
23 \ensuremath{\phi} / \ensuremath{\Phi} , % 21: phi
24 \ensuremath{\psi} / \ensuremath{\Psi} , % 22: psi
25 \ensuremath{\chi} / \ensuremath{\mathrm{X}} , % 23: chi
26 \ensuremath{\omega} / \ensuremath{\Omega} % 24: omega
27 }
```
There *must* be 24 pairs of entries, *i. e.*, a complete mapping! Those entries are the ones that will be used by the interface macros. For each letter a pair  $\Lambda/\Lambda$ chemalpha is defined that uses the entries of the currently active mapping. That means there are 48 (robust) macros defined each beginning with  $\Lambda$ chem... followed by the lowercase or uppercase name of the Greek letter.

The default mapping is – as you can probably see – not an upright one. This is because CHEMGREEK will not make any choice for a specific package but let's the user (or another package) choose. CHEMGREEK however recognizes if an unambiguous choice for one of the upright mappings is possible and if it is will select the appropriate mapping at begin document.

1 Default mapping: \chemphi\ and \chemPhi, \$\phi\$ and \$\Phi\$

Default mapping:  $\phi$  and  $\Phi$ ,  $\phi$  and  $\Phi$ 

#### ∗ \l\_chemgreek\_active\_mapping\_tl

The currently active mapping is always available in the token list variable.

### <span id="page-4-0"></span>5. Predefined Mappings and Selection of a Mapping

chemgreek predenes some mappings. Some of the mappings require additional packages to be loaded. The mapping names and the required packages are listed in table [1.](#page-5-0) The mapping fontspec is a bit different here: if you use this mapping then the fact is used that fontspec also defines commands like \textalpha. However, they only work if you also use a font that has the Greek glyphs.

If exactly one of the packages required by one of the mappings has been loaded such that an unambiguous choice is possible then CHEMGREEK will choose and activate the corresponding mapping at begin document. If an umbiguous choice isn't possible then CHEMGREEK will select the 'default' mapping at begin document. If a user has selected a mapping manually in the

#### <span id="page-5-1"></span>5. Predefined Mappings and Selection of a Mapping

| mapping     | package            |
|-------------|--------------------|
| default     |                    |
| var-default |                    |
| textgreek   | textgreek [Mic11]  |
| upgreek     | upgreek [Scho3]    |
| newtx       | newtxmath [Sha13]  |
| kpfonts     | kpfonts [Cai10]    |
| pxgreeks    | pxgreeks [Bur11]   |
| mathdesign  | mathdesign [Pic13] |
| fourier     | fourier [Bovo5]    |
| textalpha   | textalpha [Mil13]  |
| fontspec    | fontspec [RH13]    |

<span id="page-5-0"></span>TABLE 1: Predefined mappings.

preamble (with one of the commands explained in a bit) then CHEMGREEK will do nothing on its own.

A mapping is selected and activated manually with one of the following commands:

#### \activatechemgreekmapping\*{(name)}

Changed in version 1.0

This commands selects and activates the mapping  $\langle name \rangle$ . If the star variant is used also the package of mapping (name) (as defined with \newchemgreekmapping is loaded. Otherwise a required package has to be loaded additionally the usual way via \usepackage or \RequirePackage. If the package hasn't been loaded a warning will be written to the log and the 'default' mapping will be activated instead. The command can only be used in the document preamble.

#### \selectchemgreekmapping{\name}}

Changed in version 1.0

This commands selects and activates the mapping (name). A required package has to be loaded additionally the usual way via \usepackage or \RequirePackage. If the package hasn't been loaded a warning will be written to the log and the 'default' mapping will be activated instead. The command can be used throughout the document.

1 % requires the `newtxmath' package to be loaded:

- 2 \chemphi\ and \chemPhi, \$\phi\$ and \$\Phi\$\par
- 3 \selectchemgreekmapping{newtx}
- 4 \chemphi\ and \chemPhi, \$\upphi\$ and \$\upPhi\$

 $\phi$  and  $\Phi$ ,  $\phi$  and  $\Phi$  $\phi$  and  $\Phi$ ,  $\phi$  and  $\Phi$ 

<span id="page-6-2"></span>Since the fontspec mapping is a little bit different than the others I'd like to show a little example for it. The difference is subtle: you need to choose a font containing the needed glyphs.

```
1 \documentclass[margin=3pt]{standalone}
2 \usepackage{fontspec}
_3 \setmainfont{Linux Libertine 0}% need a font that has the glyphs!
4 \usepackage{chemgreek}
5 \selectchemgreekmapping{fontspec}
6 \begin{document}
7 \printchemgreekalphabet
8 \end{document}
```
αΑ βΒ ƔΓ δΔ ɛΕ ζΖ ηΗ θΘ ɩΙ κΚ λΛ μΜ νΝ ξΞ oO πΠ ρΡ σΣ τΤ υΥ ɸΦ ψΨ χΧ ωΩ

### <span id="page-6-0"></span>6. Changing a Specific Symbol in an Existing Mapping

If you should want to change a specific entry of a specific mapping it would be rather tedious to redefine the whole mapping. That is why CHEMGREEK provides a command for that purpose:

\changechemgreeksymbol{ $\langle$ *mapping name*}}{upper|lower}{ $\langle$ *entry name*}}{ $\langle$ *entry*}} Changes the upper- or lowercase entry  $\langle entry \ name \rangle$  in the mapping  $\langle mapping \ name \rangle$ .

In order to activate the change you need the (re-) activate the affected mapping afterwards:

```
1 \chemalpha
2 \changechemgreeksymbol{default}{lower}{alpha}{xxx}%
3 \selectchemgreekmapping{default}
4 \chemalpha
```
 $\alpha$  xxx

### <span id="page-6-1"></span>7. Inspecting a Mapping

If you want to check if a mapping has been correctly set you can use the following commands:

```
\primeprintchemgreekmapping\{/mapping\}
```
Introduced in version 0.3

This will typeset a table (using a simple tabular environment) with all 48 characters like the one shown in table [2.](#page-7-1)

#### 8. Additional Macros

<span id="page-7-2"></span>

| pos | name    | lower          | upper          |
|-----|---------|----------------|----------------|
| 1.  | alpha   | $\alpha$       | Α              |
| 2.  | beta    | β              | B              |
| 3.  | gamma   | γ              | $\Gamma$       |
| 4.  | delta   | $\delta$       | Δ              |
| 5.  | epsilon | $\epsilon$     | E              |
| 6.  | zeta    | ζ              | Z              |
| 7.  | eta     | η              | H              |
| 8.  | theta   | θ              | Θ              |
| 9.  | iota    | $\mathbf{t}$   | I              |
| 10. | kappa   | κ              | K              |
| 11. | lambda  | λ              | $\Lambda$      |
| 12. | mu      | μ              | $\mathbf M$    |
| 13. | nu      | $\mathbf{v}$   | N              |
| 14. | хi      | ξ              | Ξ              |
| 15. | omikron | $\overline{O}$ | $\overline{O}$ |
| 16. | pi      | π              | П              |
| 17. | rho     | $\rho$         | R              |
| 18. | sigma   | $\sigma$       | Σ              |
| 19. | tau     | τ              | T              |
| 20. | upsilon | $\upsilon$     | $\Upsilon$     |
| 21. | phi     | φ              | Φ              |
| 22. | psi     | ψ              | Ψ              |
| 23. | chi     | $\chi$         | X              |
| 24. | omega   | $\omega$       | Ω              |
|     |         |                |                |

<span id="page-7-1"></span>TABLE 2: A demonstration of the \printchemgreekmapping command.

#### \printchemgreekalphabet

Introduced in version 0.4

This will print the twentyfour pairs of lower- and uppercase letters of the currently active mapping: αΑ βΒ γΓ δΔ εΕ ζΖ ηΗ θΘ ιΙ κΚ λΛ μΜ νΝ ξΞ οΟ πΠ ρR σΣ τΤ υΥ φΦ ψΨ χΧ ωΩ.

#### \showchemgreekmapping{\mapping}}

Changed in version 0.3

This command will write information about the definition of all 48 macros for a mapping to the log file.

### <span id="page-7-0"></span>8. Additional Macros

### \chemgreekmappingsymbol{\mapping name}}{\symbol name}}

A command which prints a specific symbol of a specific mapping. The mapping  $\langle mapping \ name \rangle$ doesn't need to be active but package dependencies must be taken care of, i.e., if  $\langle mapping$ name) needs a certain package to be loaded you should make sure that it is.

### <span id="page-8-0"></span>A. Overviews Over the Mappings

### <span id="page-8-1"></span>A.1. Mapping '**default**'

αA βB γΓ δ∆ E ζZ ηH θΘ ιI κK λΛ µM νN ξΞ oO πΠ ρP σΣ τT υΥ φΦ ψΨ χX ωΩ

### <span id="page-8-2"></span>A.2. Mapping '**var-default**'

αA βB γΓ δ $\Delta$  εE  $\zeta$ Z ηH θΘ ιI κK  $\lambda$ Λ μM νN  $\xi \equiv o$ O πΠ  $\varrho$ P σΣ τT v $\Upsilon$  φΦ  $\psi \Psi$   $\chi$ X ωΩ

### <span id="page-8-3"></span>A.3. Mapping '**textgreek**'

αΑ βΒ γΓ δΔ εΕ ζΖ ηΗ θΘ ιΙ κΚ λΛ μΜ νΝ ξΞ οΟ πΠ ρΡ σΣ τΤ υΥ φΦ ψΨ χΧ ωΩ

### <span id="page-8-4"></span>A.4. Mapping '**upgreek**'

αA βB γΓ δ∆ E ζZ ηH θΘ ιI κK λΛ µM νN ξΞ oO πΠ ρR σΣ τT υΥ φΦ ψΨ χX ωΩ

### <span id="page-8-5"></span>A.5. Mapping '**newtx**'

αA βB γΓ δ∆ E ζZ ηH θΘ ιI κK λΛ µM νN ξΞ oO πΠ ρR σΣ τT υΥ φΦ ψΨ χX ωΩ

### <span id="page-8-6"></span>A.6. Mapping '**kpfonts**'

αA βB γΓ δ∆ E ζZ ηH θΘ ιI κK λΛ µM νN ξΞ oO πΠ ρR σΣ τT υΥ φΦ ψΨ χX ωΩ

### <span id="page-8-7"></span>A.7. Mapping '**pxgreeks**'

αA βB γΓ δ∆ E ζZ ηH θΘ ιI κK λΛ µM νN ξΞ oO πΠ ρR σΣ τT υΥ φΦ ψΨ χX ωΩ

#### <span id="page-8-8"></span>A.8. Mapping '**mathdesign**' with package option **utopia**

*α*A *β*B *γΓ δ∆ ε*E *ζ*Z *η*H *θΘ ι*I *κ*K *λΛ µ*M *ν*N *ξΞ* oO *πΠ ρ*R *σΣ τ*T *υΥ φΦ ψΨ χ*X *ωΩ*

#### <span id="page-8-9"></span>A.9. Mapping '**mathdesign**' with package option **charter**

*α*A *β*B *γΓ δ∆ ε*E *ζ*Z *η*H *θΘ ι*I *κ*K *λΛ µ*M *ν*N *ξΞ* oO *πΠ ρ*R *σΣ τ*T *υΥ φΦ ψΨ χ*X *ωΩ*

### <span id="page-8-10"></span>A.10. Mapping '**fourier**'

αA βB γΓ δ $\Delta$  εE ζZ ηH θΘ ιI κK λΛ μM νN ξΞ oO πΠ ρR σΣ τT υΥ φΦ ψΨ χX ω $\Omega$ 

## <span id="page-9-0"></span>A.11. Mapping '**textalpha**'

αΑ βΒ γΓ δΔ εΕ ζΖ ηΗ θΘ ιΙ κΚ λΛ μΜ νΝ ξΞ οΟ πΠ ρΡ σΣ τΤ υΥ φΦ ψΨ χΧ ωΩ

### <span id="page-9-1"></span>A.12. Mapping '**fontspec**' with Font 'Linux Libertine'

αΑ βΒ γ<br/>Γ $\delta\Delta$ εΕ ζΖ ηΗ θΘ ιΙ κΚ $\lambda\Lambda$ μ<br/>Μ νΝ ξΞ οΟ π<br/>Π $\rho$ Ρ σΣ τ<br>Τ υΥ φΦ ψΨ χΧ ωΩ

### <span id="page-9-2"></span>B. References

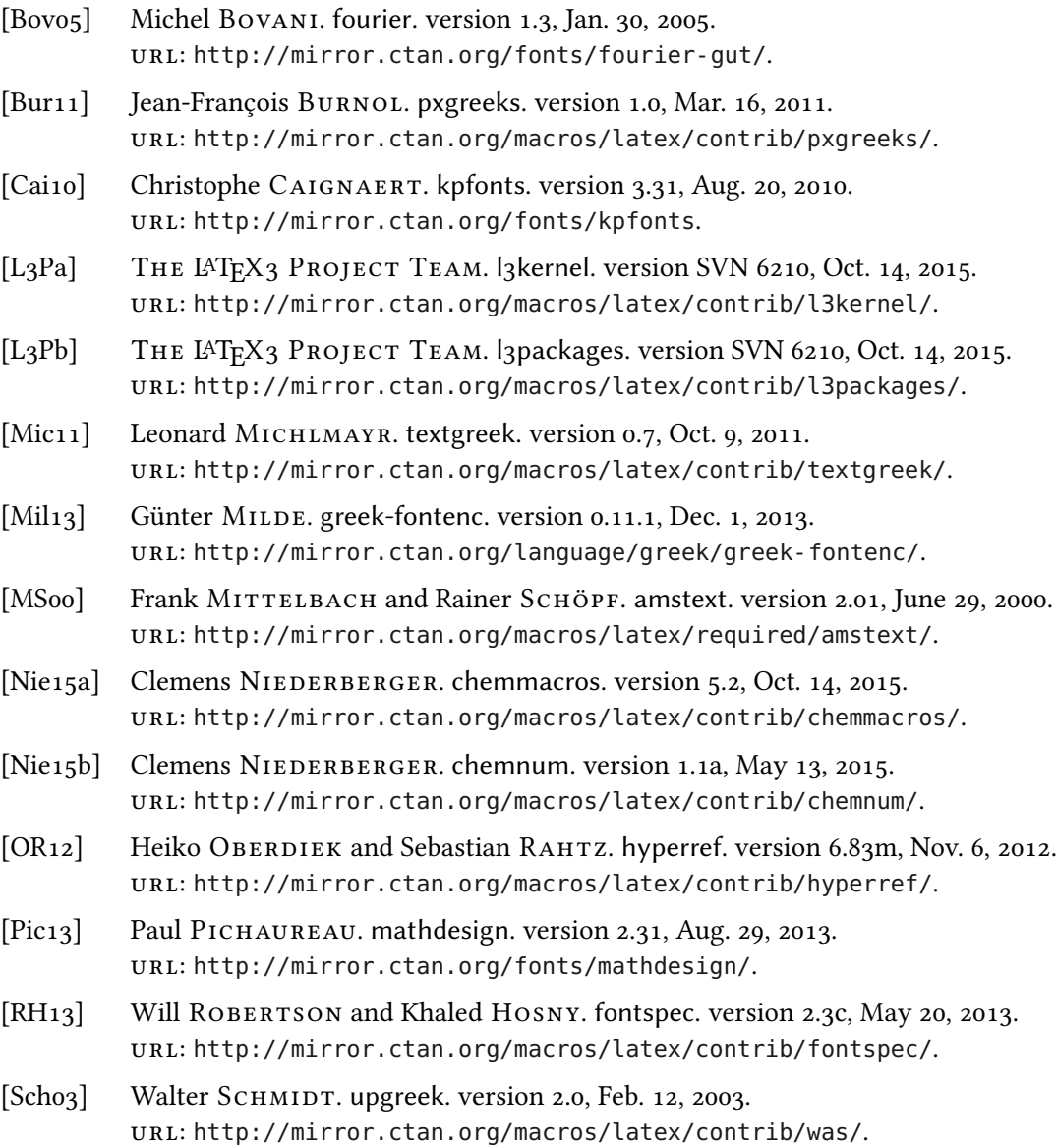

### B. References

[Sha13] Michael SHARPE. newtx. version 1.151, Oct. 17, 2013. url: <http://mirror.ctan.org/fonts/newtx/>.

### <span id="page-11-0"></span>C. Index

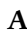

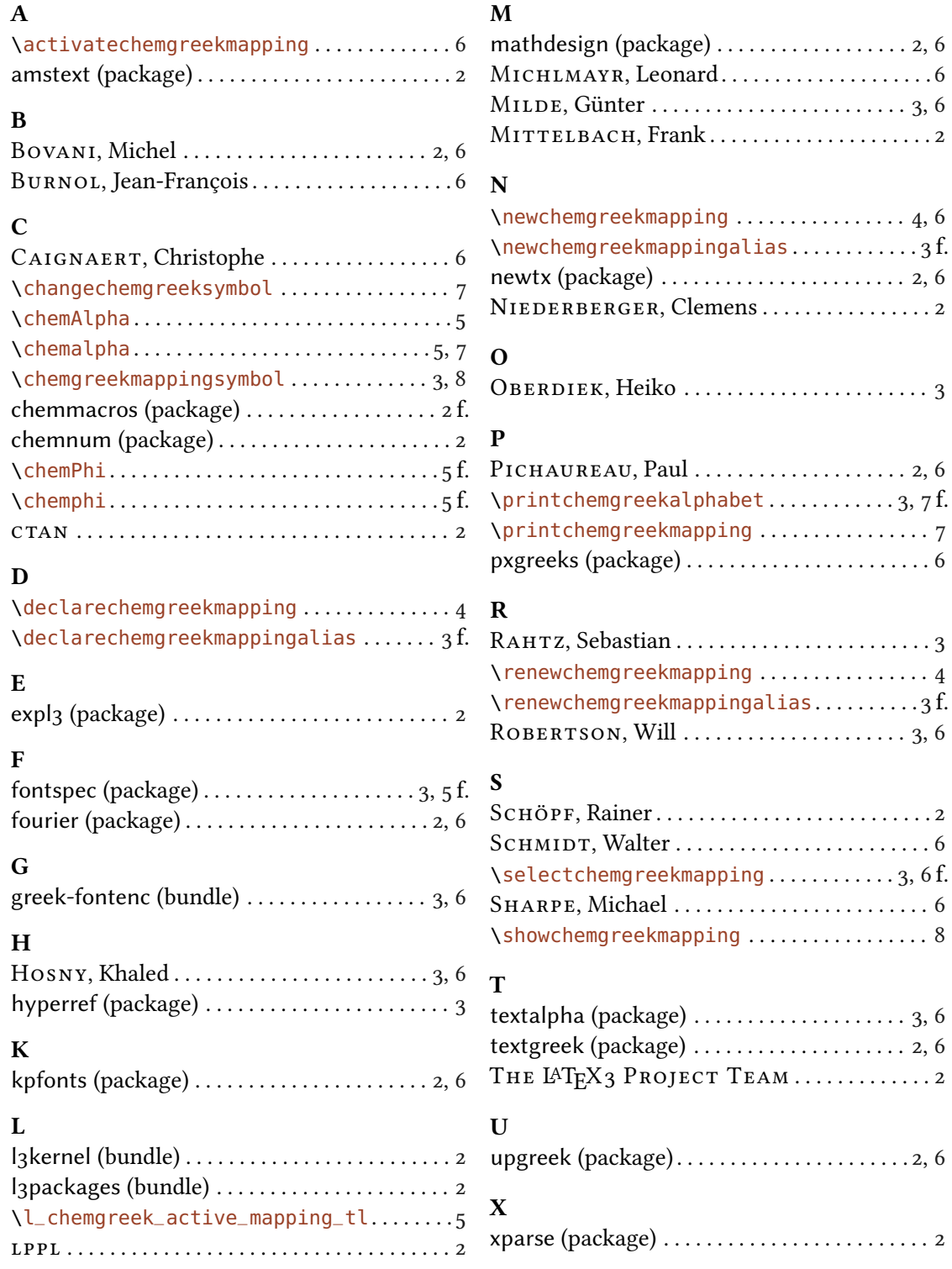

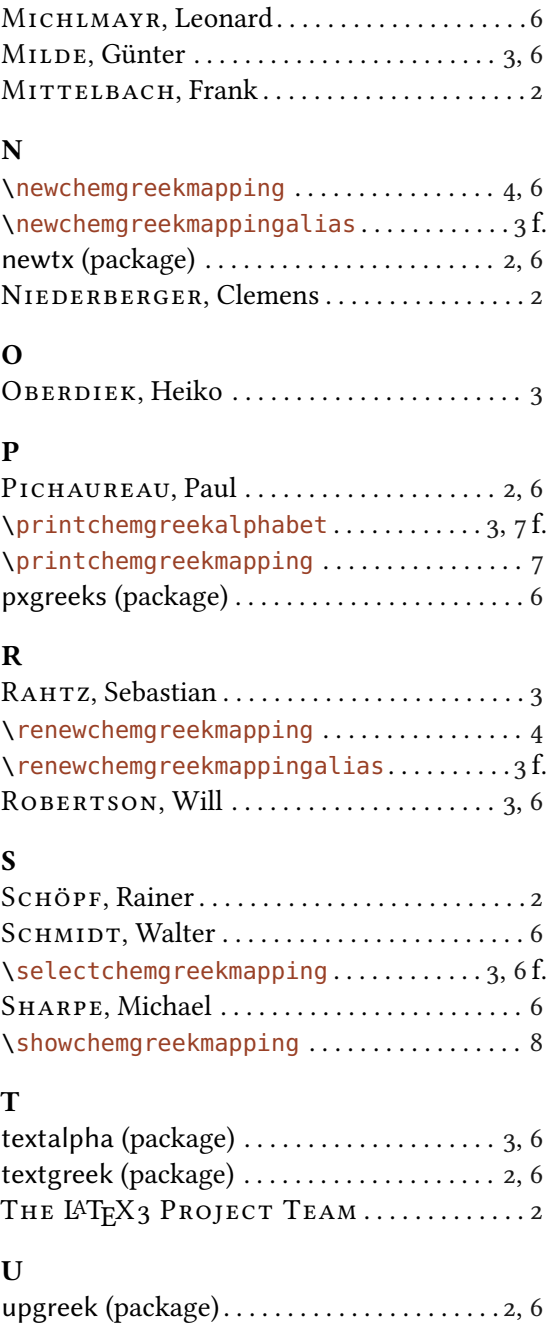

xparse (package) . . . . . . . . . . . . . . . . . . . . . . . . . [2](#page-1-9)